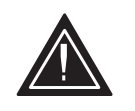

Attention! 4

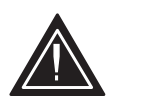

## IR reception is disabled on the DVS 510 Series by default.

To enable IR control, send the Simple Instruction Set (SIS™) command **65\*1#** using RS-232/RS-422 or Ethernet. The unit responds with IRDisable1<sup>4</sup>.

Other SIS commands for the DVS 510 and the DVS 510 SA include:

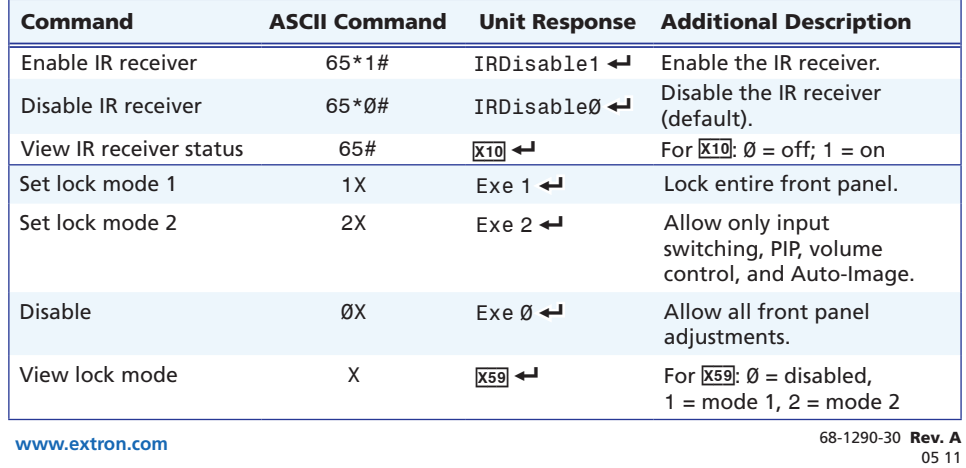